# Introduction To Standard ML

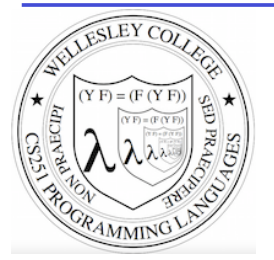

#### **CS251 Programming Languages Fall 2017 Lyn Turbak**

Department of Computer Science Wellesley College

## The ML Programming Language

ML (Meta Language) was developed by Robin Milner in 1975 for specifying theorem provers. It since has evolved into a general purpose programming language.

Important features of ML:

- static typing: catches type errors at compile-time.
- **type reconstruction**: infers types so programmers don't have to write them explicitly
- **polymorphism**: functions and values can be parameterized over types (think Java generics, but much better).
- function-oriented (functional): encourages a composition-based style of programming and first-class functions
- sum-of-products dataypes with pattern-matching: simplifies the manipulation of tree-structured data
- These features make ML an excellent language for mathematical calculation, data structure implementation, and programming language implementation.

Introduction to Standard ML 2

### **ML** Dialects

There are several different dialects of ML. The two we use at Wellesley are:

• Standard ML (SML): Version developed at AT&T Bell Labs. We'll use this in CS251. The particular implementation we'll use is Standard ML of New Jersey (SMLNJ):

#### http://www.smlnj.org/

**Objective CAML:** Version developed at INRIA (France). We have sometimes used this in other Wellesley courses (esp. CS235).

These dialects differ in minor ways (e.g., syntactic conventions, library functions). See the following for a comparison:

http://www.mpi-sws.mpg.de/~rossberg/sml-ys-ocaml.html

Introduction to Standard ML 3

## Two ways to run sml

**Way #1**: Run sml on the wx Virtual box appliance from CS240 (see following slides)

**Way #2:** Run sml within a terminal window on the CS server = cs.wellesley.edu = tempest.

- Begin by connecting to your CS server account via ssh.
	- On a Mac, you can do this in your terminal window.
	- On a Windows PC, you'll need to use a terminal emulator like putty

[fturbak@Franklyns-MBP ~]\$ ssh gdome@cs.wellesley.edu gdome@cs.wellesley.edu's password: Last login: Wed Oct 26 15:28:23 2016 from 149.130.142.18

[gdome@tempest ~] which sml /usr/local/smlnj/bin/sml

[gdome@tempest ~] sml Standard ML of New Jersey v110.78 [built: Wed Jan 14 12:52:09 2015]

 $-1 + 2;$ 

val it = 3 Introduction to Standard ML 4

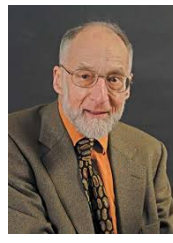

### SML and wx

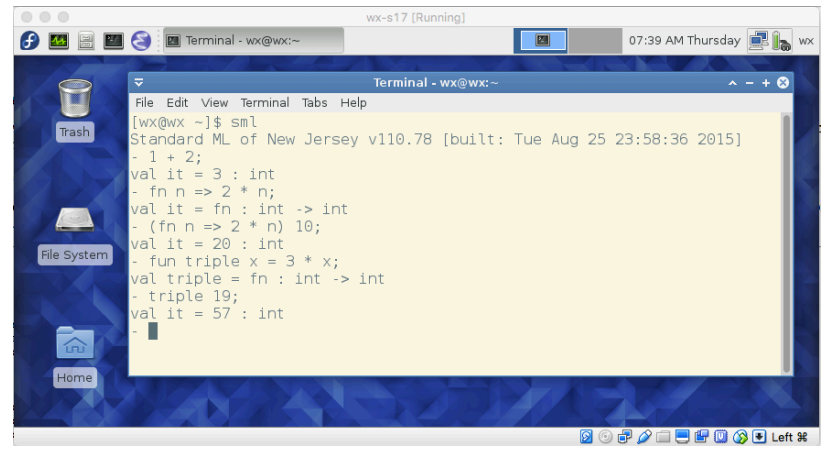

We will use SML inside the wx Virtual Machine appliance. Details on how to install wx and SML within wx will be supplied.

For initial examples, it's easiest to run SML in a terminal window, as shown above. But we'll soon see (slides 18 – 19) running it in Emacs is much better!

Introduction to Standard ML 5

## Learning SML by Interactive Examples

*Try* out these examples. (Note: many answers are missing in these slides so you can predict them. See the solns slides for answers.

[wx@wx ~] sml Standard ML of New Jersey v110.78 [built: Wed Jan 14 12:52:09 2015]

 $-1 + 2;$ val it =  $3$  : int  $-3+4;$ 

val it =  $7:$  int

 $-5+6$  $=$  ; val it =  $11$  : int

- 7  $= +$  $= 8;$ val it =  $15$  : int

Introduction to Standard ML 6

## **Naming Values**

 $-$  val a = 2 + 3; val  $a = 5$ : int

 $-$  a  $*$  a; val it =  $25$  : int

 $-$  it  $+$  a; val it =  $30$  : int

#### Introduction to Standard ML 7

## **Negative Quirks**

```
-2 - 5;val it = \sim 3 : int
```

```
-17;
stdIn:60.1 Error: expression or pattern begins with infix 
identifier "-" 
stdIn:60.1-60.4 Error: operator and operand don't agree 
[literal]
  operator domain: 'Z * 'Z 
   operand: int 
   in expression: 
    - 17- 217;
val it = \sim17 : int
-3 * -1;val it = \sim 3 : int.
```
## Division Quirks

```
-7/2;
stdIn:1.1-1.6 Error: operator and operand don't agree 
[literal]
   operator domain: real * real 
  operand: int * int
  in expression: 
    7 / 2 
-7.0 / 2.0val it = 3.5 \cdot \text{real}
```

```
- 7 div 2; (* integer division *) 
val it = 3 \cdot \text{int}
```

```
(* For a description of all top-level operators, see: 
  http://www.standardml.org/Basis/top-level-chapter.html *)
```
Introduction to Standard ML 9

## **Simple Functions**

```
- val inc = fn x => x + 1;
val inc = fn : int -> int (* SML figures out type! *)
```

```
- inc a; 
val it = 6: int
```
- fun dbl  $y = y * 2;$ (\* Syntactic sugar for val dbl = fn y => y \* 2 \*) val  $db1 = fn$  : int  $\rightarrow$  int

 $-$  dbl 5; val it =  $10 :$  int

- (fn  $x \Rightarrow x * 3$ ) 10; (\* Don't need to name function to use it \*) val it =  $30$  : int

Introduction to Standard ML 10

### When Parentheses Matter

```
- dbl(5); (* parens are optional here *) 
val it = 10 : int
- (dbl 5); (* parens are optional here *) 
val it = 10 : int.
- inc (dbl 5); (* parens for argument subexpressions are required! *)
val it = 11 \cdot \text{int}- (inc dbl) 5; 
stdIn:1.2-2.2 Error: operator and operand don't agree [tycon mismatch] 
  operator domain: int
   operand: int -> int
  in expression: 
    inc dbl
- inc dbl 5; (* default left associativity for application *)
stdIn:22.1-22.10 Error: operator and operand don't agree [tycon
mismatch] 
  operator domain: int
   operand: int -> int
  in expression: 
    inc dbl
                                                     Introduction to Standard ML 11
```
## Booleans

```
- 1 = 1;
val it = true : bool
```

```
- 1 > 2;val it = false : bool
```

```
- (1 = 1) andalso (1 > 2):
val it = false : bool
```
 $- (1 = 1)$  orelse  $(1 = 2)$ ; val it = true : bool

-  $(3 = 4)$  andalso  $(5 = (6 \text{ div } 0))$ ;  $(* \text{ short-circuit evaluation } *)$ val it = false : bool

```
- fun is Even n = (n \mod 2) = 0;
val isEven = fn : int -> bool (* SML figures out type! *)
```
- isEven 17; val it = false : bool

- isEven 6; val it = true : bool

Introduction to Standard ML 12

## Conditionals

```
- fun f n = if n > 10 then 2 * n else n * n;
val f = fn : int \rightarrow int
```

```
- f 20:
val it = 40 : \text{int}
```
 $- f 5;$ val it =  $25$  : int

#### Introduction to Standard ML 13

#### Introduction to Standard ML 14

## Easier to Put Your Code in a File

```
(* This is the contents of the file 
   ~cs251/download/sml/mydefns.sml ' 
  (* By the way, comments nest properly in SML! *) 
 It defines integers a and b and functions named sq, hyp, and fact \star)
val a = 2 + 3val b = 2 * afun sq n = n * n (* squaring function *)
(* calculate hypotenuse of right triangle with sides a and b *)
fun hyp a b = Math.sqrt(Real.format(sq a + sq b))fun fact n = (* a recursive factorial function *)if n = 0 then
    1 
  else 
   n * (fact (n - 1))• File is a sequence of value/function definitions.
```
- Definitions are **not** followed by semi-colons in files!
- There are **no continuation characters (equal signs)** for multiple-line definitions.

- Introduction to Standard ML 15

## Using Code From a File

Recursion 

 $-$  fun fact  $n =$  $=$  if  $n = 0$  then

val fact =  $fn$  :  $int$  ->  $int$ 

val it = 479001600 : int

raised at: <file stdIn>

uncaught exception Overflow [overflow]

(\* SML ints have limited size  $\otimes$  \*)

 $=$  1 = else

 $-$  fact 5:

 $-$  fact 12;

 $-$  fact 13;

val it =  $120$  : int

```
- Posix.FileSys.getcwd(); (* current working directory *) 
val it = "/students/gdome" : string 
- Posix.FileSys.chdir("/students/gdome/cs251/sml"); 
   (* change working directory *)
val it = () : unit
- Posix.FileSys.getcwd();
val it = "/students/gdome/cs251/sml" : string 
- use "mydefns.sml"; (* load defns from file as if *) 
[opening mydefns.sml] (* they were typed manually *) 
val a = 5: int
val b = 10 : int
val sq = fn : int \rightarrow int
val hyp = fn : int \rightarrow int \rightarrow real
val fact = fn : int -> intrit = () : unit- fact a 
val it = 120 : int Introduction to Standard ML 16
```
 $=$  n \* (fact (n - 1)); (\* fun names have recursive scope \*)

(\* simpler than Java definition b/c no explicit types! \*)

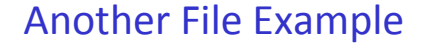

 $(*$  This is the contents of the file test-fact.sml  $*)$ val fact  $3 =$  fact 3 val fact  $a =$  fact a

```
- use "test-fact.sml";
[opening test-fact.sml] 
val fact 3 = 6 : int
val fact a = 120 : int
val it = () : unit
```
Introduction to Standard ML 17

## Use Emacs within wx for all your SML editing/testing

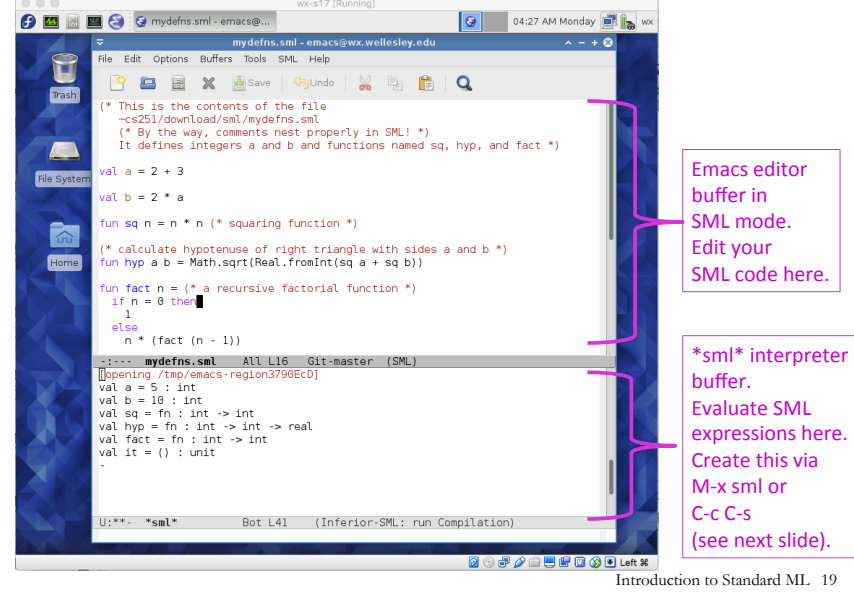

## **Nested File Uses**

(\* The contents of the file load-fact.sml \*)

use "mydefns.sml";  $(*$  semi-colons are required here \*)

```
use "test-fact.sml";
```

```
- use "load-fact.sml"; 
[opening load-fact.sml] 
[opening mydefns.sml] 
val a = 5: int.
val b = 10 : int
val sq = fn : int \rightarrow int
val hyp = fn : int -> int -> realval fact = fn : int -> intval
[opening test-fact.sml] 
val fact 3 = 6 : int
val fact a = 120 : int
val it = () : unit
val it = () : unit
```
Introduction to Standard ML 18

## Use Emacs SML commands to start \*sml\* interpreter buffer and send editor buffer contents to it

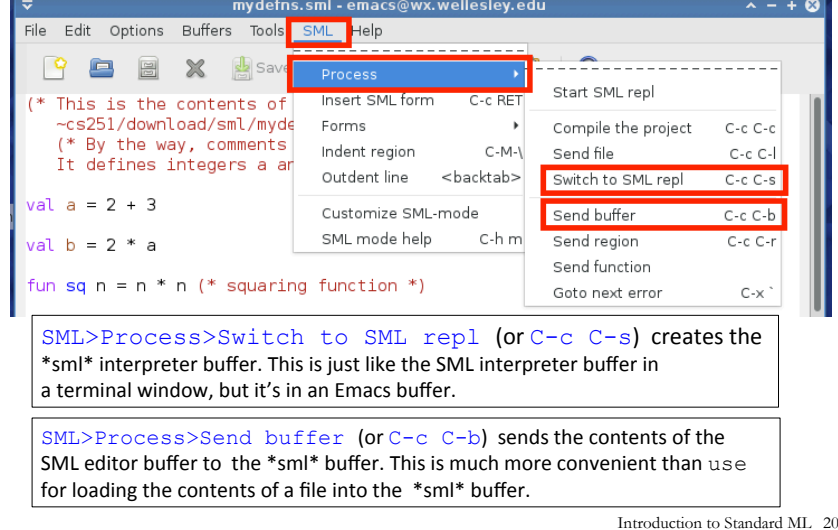

## How to exit SML interpreter?

```
[wx@wx ~] sml
Standard ML of New Jersey v110.78 
[built: Wed Jan 14 12:52:09 2015] 
- 1 + 2;val it = 3 : int.
 - 
[gdome@tempest ~] 
                                                  Introduction to Standard ML 21 
            Type Control-d at the SML prompt 
                                                                                             (define (fib n) 
                                                                                               (i f < n 2) n 
                                                                                                     (+ (fib (- n 1)) 
                                                                                                        (fib (- n 2)))) Introduction to Standard ML 22 
                                                                                    In an Emacs buffer, translate the following recursive Racket function into SML,
                                                                                    and then test your SML fib function in the *sml* interpreter buffer.
                                                                                             fun fib n = if n < 2 then 
                                                                                                  1 
                                                                                                else
                                                                                              fib(n-1) + fib(n-2)[opening /tmp/emacs-region12173z61] 
                                                                                            val fib = fn : int -> int\forall val it = () : unit
                                                                                             - fib 8; 
                                                                                            - val it = 34 : int
- "foobar"; 
val it = "foobar" : string 
- "foo" \land "bar" \land "baz";
val it = "foobarbaz" : string 
- print ("baz" \wedge "quux");
bazquuxval it = () : unit
- print ("baz" \land "quux\n"); (* parens are essential here! *)
bazquux
val it = () : unit
- print "baz" \wedge "quux\n";
stdIn:1.1-1.23 Error: operator and operand don't agree 
[tycon mismatch] 
   operator domain: string * string 
   operand: unit * string 
   in expression: 
     print "baz" ^ "quux\n" 
Strings
                                                  Introduction to Standard ML 23 
                                                                                     Other String Operations
                                                                                    - String.size ("foo" \land "bar");
                                                                                    val it = 6: int
                                                                                    - String.substring ("abcdefg", 2, 3); (* string, start index, len *)
                                                                                    val it = : string
                                                                                    ("bar" \langle "foo", "bar" \langle = "foo", "bar" = "foo", "bar" > "foo");
                                                                                    val it = (true, true, false, false) : bool * bool * bool * bool
                                                                                    -(String.compare("bar", "foo"), String.compare("foo", "foo"), 
                                                                                    = String.compare("foo", "bar")); 
                                                                                    val it = (LESS,EQUAL,GREATER) : order * order * order 
                                                                                    - String.size; 
                                                                                    val it = fn : string -> int
                                                                                    - String.substring; 
                                                                                    val it = fn : string * int * int \rightarrow string
                                                                                    - String.compare; 
                                                                                    val it = fn : string * string -> order 
                                                                                    (* An API for all SMLNJ String operations can be found at: 
                                                                                    http://www.standardml.org/Basis/string.html *)
                                                                                                                                        Introduction to Standard ML 24
```
Your turn: fib

## **Characters**

 $\#$ "a"; val it =  $\#$ "a" : char

- String.sub ("foobar",0); val it =  $# "f"$  : char

- String.sub ("foobar",5); val it =  $#"r"$  : char

- String.sub ("foobar",6); uncaught exception Subscript [subscript out of bounds] raised at: stdIn:17.1-17.11

```
- String.str #"a"; (* convert a char to a string *) 
val it = "a" : string
```

```
- (String.str (String.sub ("ABCD",2))) ^ "S" 
= (Int. to String (112 + 123));val it = "CS235" : string
```
 $(1+2, 3=4, "foo" ^ "bar", String.sub("baz", 2));$ val it =  $(3, false, "foobar", #"z", : int * bool * string * char$ 

Introduction to Standard ML 25

Introduction to Standard ML 27

## **Tuples**

```
- val tpl = (1 + 2, 3 < 4, 5 * 6, 7 = 8);val tpl = (3, true, 30, false) : int * bool * int * bool
```
 $-$  #1 tpl; val it  $= 3:$  int

- #2 tpl; val it = true : bool

(\* In practice, \*always\* use pattern matching (see later slides) rather than  $#1$ ,  $#2$ , etc.  $*$ )  $-$  ((#1 tpl) + (#3 tpl), (#2 tpl) orelse (#4 tpl)); val it =  $(33, true)$  : int \* bool

Introduction to Standard ML 26

## Pattern-matching Tuple Function Arguments

```
- fun swap (x,y) = (y, x);val swap = fn : 'a * 'b -> 'b * 'a
(* infers polymorphic type! 
   'a and 'b stand for any two types. *)
- swap (1+2, 3=4):
val it = (false, 3) : bool * int
- swap (swap (1+2, 3=4));
val it = (3, false) : int * bool
- swap ((1+2, 3=4), ("foo" ^ "bar", String.sub("baz", 2));
val it = (("footar", # "z"), (3, false)) : (string * char) *
(int * bool)
```
How to Pass Multiple Arguments

```
- fun avg1 (x, y) = (x + y) div 2; (* Approach 1: use pairs *)val avg1 = \text{fn}: int * int -> int
- avg1 (10,20);
val it = 15 : int
```
- fun avg2  $x = (fn y => (x + y) div 2); (* Appendix 2: currying *)$ val avg2 =  $fn$  :  $int$  ->  $int$  ->  $int$ 

```
- avg2 10 20:
val it = 15 : int
```
- fun avg3 x y =  $(x + y)$  div 2; (\* Syntactic sugar for currying \*) val avg $3 = fn$  : int  $\rightarrow$  int  $\rightarrow$  int

```
- avg3 10 20;
val it = 15 : int
```
 $-$  app5 (avg3 15); val it =  $10$  : int

- app5 (fn i =>  $avg1(15, i)$ ); val it =  $10$  : int

Introduction to Standard ML 28

## Functions as Arguments

```
- fun app5 f = f 5;
val app5 = fn : (int -> 'a) -> 'a(* infers polymorphic type! 
   'a stands for "any type" *)
- app5 (fn x \implies x + 1);
val it = 6: int
- fun dbl y = 2*y;val dbl = fn \cdot int \rightarrow int- app5 dbl; 
val it = 10 : int.
```
We'll see later that functions can also be returned as results from other functions and stored in data structures, so functions are first-class in SML just as in Racket.

Introduction to Standard ML 29

## **Function Composition**

```
- val inc x = x + 1;
val inc = fn : int -> int- fun dbl y = y * 2;val dbl = fn : int \rightarrow int- (inc o dbl) 10; (* SML builtin infix function composition *) 
val it = 21 \cdot \text{int}- (dbl \circ inc) 10;
val it = 22 : int
- fun id x = x; (* we can define our own identity fcn *)
val id = fn : 'a -> 'a (* polymorphic type; compare to
 Java's public static \langle T \rangle T id (T \times) {return x;} *)
- (inc o id) 10; 
val it = 11 : int
- (id o dbl) 10:
val it = 20 : int
- (inc o inc o inc o inc) 10;<br>val it = 14 : int
                                                          Introduction to Standard ML 31
```
### Your turn: translate these from Racket to SML

```
(define (sum-between lo hi) 
                                         (*	.sml	file	editor	buffer	*)		
 (if / D o hi)fun sumBetween lo hi =
      lo 
                                         (* can't use - in names! *)(+ 10)if lo > hi then
         (sum-between (+ lo 1) hi)))				0					
                                          		else
(sum-between 3 7) 
                                            \ln + sumBetween (\ln + 1) hi
                                            				(*	parens	matter!	*)	
(define (app-3-5 f) (f 3 5)) 
                                       fun app 3_5 f = f 3 5
(define (make-linear a b) 
                                       {\bf f}un makeLinear a {\bf b} = {\bf f}n x => {\bf a}^*x + {\bf b}(\text{lambda } (x) \ (+ \ (* a x) \ b)))(* *sml* interpreter buffer *)((app-3-5 make-linear) 10) 
                              sumBetween = fn : int \rightarrow int \rightarrow intval app 3\ 5 = \text{fn} : (int -> int -> 'a) -> 'a
                              val makeLinear = fn : int \rightarrow int \rightarrow int \rightarrow intval it = () : unit
                              - sumBetween 3 7:
                             val it = 25: int
                              - ((app_3_5 makeLinear) 10);val	it	=	35	:	int
                                                       Introduction to Standard ML 30
```
## **Iterating via Tail Recursion**

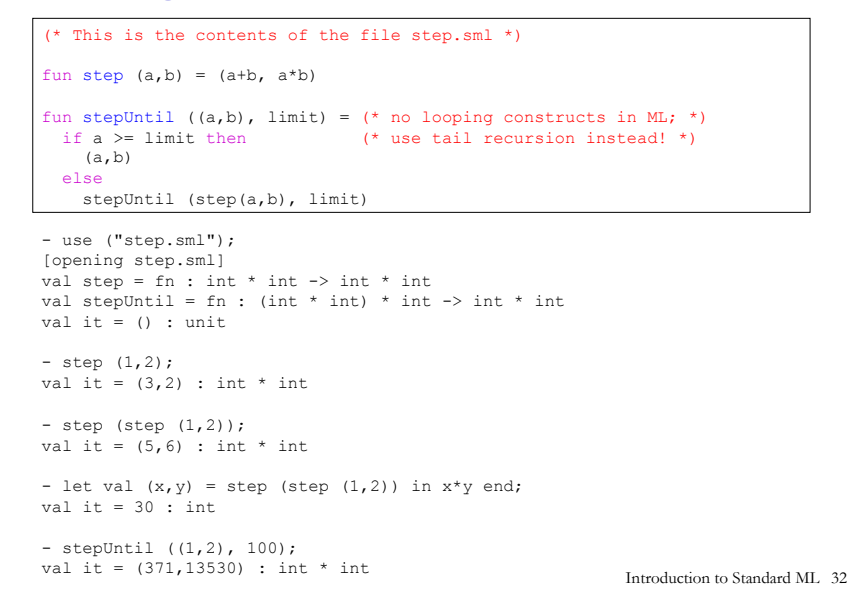

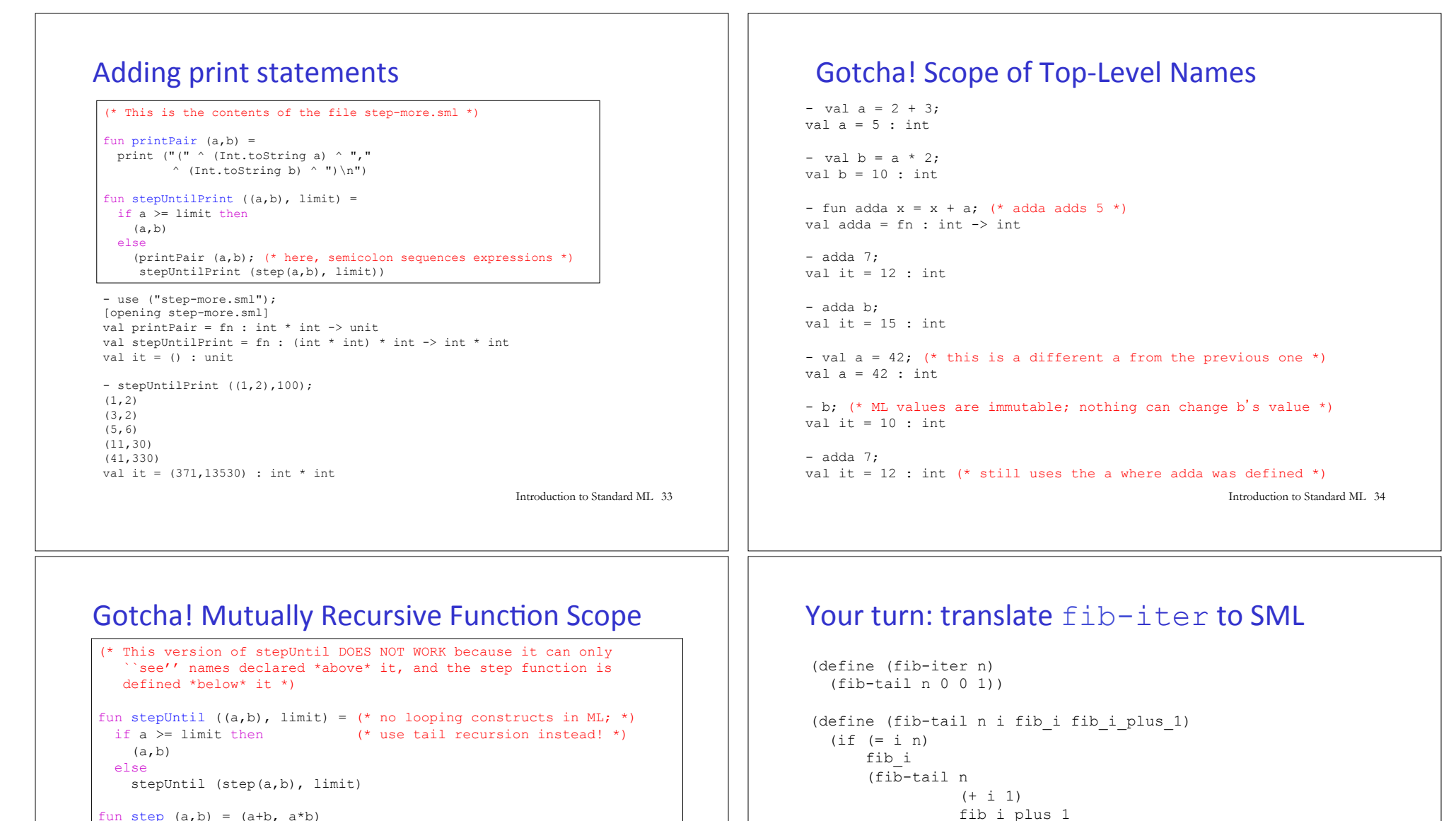

```
fun step (a,b) = (a+b, a*b)
```

```
(* This version of stepUntil DOES WORK because it uses keyword 
   and in place of fun to define mutually recursive functions. *) 
fun stepUntil ((a,b), limit) = (* no looping constructs in ML; *)
 if a >= limit then (*) use tail recursion instead! *)
   (a, b) else 
    stepUntil (step(a,b), limit) 
and step (a,b) = (a+b, a*b) (* Note keyword fun replaced by and *)
```
Introduction to Standard ML 35

Introduction to Standard ML 36

 $(+$  fib i fib i plus  $1))))$ 

and fibTail n i fib i fib i plus  $1 =$  (\* use and not fun! \*)

fibTail n  $(i+1)$  fib i plus 1 (fib i+fib i plus 1)

fun fibIter  $n =$  fibTail  $n \theta \theta 1$ 

 $if i = n then$  fib\_i else 

## Local Naming via let

let is used to define local names. Any such names "shadow" existing definitions from the surrounding scope.

let val  $a = 27$  (\* 1<sup>st</sup> let binding \*) val  $b = 3$  (\* 2<sup>nd</sup> binding \*) fun fact  $x = x + 2$  (\* 3<sup>rd</sup> binding \*) in fact (a div b) (\* let body \*) end; (\* end terminates the let \*) val it =  $11$  : int

let-bound names are only visible in the body of the let.

```
- fact (a div b);
  (* these are global names: 
     * fact is factorial function. 
    * a is 42
    * b is 10 *)val it = 24 : int
```
Introduction to Standard ML 37

## Pattern Matching with Tuples

```
val tpl = (1 + 2, 3 < 4, 5 * 6, 7 = 8)(* val tpl = (3, true, 30, false) : int * bool * int * bool *)
```

```
(* It is *very bad* SML style to use #1, #2, etc. 
    to extract the components of a tuple. *)
val tpl2 = ((#1 tp1) + (#3 tp1), (#2 tp1) ore1se (#4 tp1));(* val tpl2 = (33, true) : int * bool *)
```

```
(* Instead can "deconstruct" tuples via pattern matching.
   *Always* do this rather than using #1, #2 etc. *)
val tp13 =let val (ii, bl, i2, b2) = tplin (i1 + i2, b1 orelse b2)
   end 
(* val tpl3 = (33, true) : int * bool *)
```
Introduction to Standard ML 38

## **Local Functions in SML**

Functions locally defined with  $\text{let}$  are often used in SML to improve program organization and name hiding, aspecially with tail recursive functions. For example:

```
fun fibIter n =let fun fibTail i fib i fib i plus 1 =if i = n then (* "sees" n from outer definition *)										fib_i
        								else	
          fibTail (i+1) fib i plus 1 (fib i+fib i plus 1)
   in fibTail 0 0 1		end
```
Introduction to Standard ML 39